# **Table of Contents**

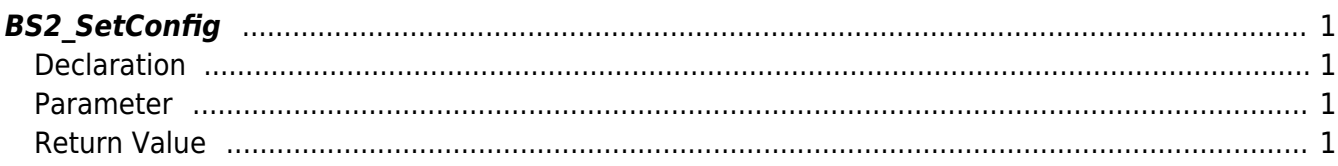

# <span id="page-1-4"></span><span id="page-1-0"></span>**BS2\_SetConfig**

Stores configuration blob on the device.

## <span id="page-1-1"></span>**Declaration**

#include "BS\_API.h"

int BS2\_SetConfig(void\* context, uint32\_t deviceId, BS2Configs\* configs);

[See BS2Configs Structure](https://kb.supremainc.com/kbtest/doku.php?id=en:configuration_api#bs2configs)

#### <span id="page-1-2"></span>**Parameter**

- [In] *context* : Context
- $\bullet$  [In] *deviceId* : Device ID
- [In] *configs* : Configuration blob

#### **NOTE**

If there is a configuration not supported by the device, an error will be returned.

### <span id="page-1-3"></span>**Return Value**

If successfully done, BS\_SDK\_SUCCESS will be returned. If there is an error, the corresponding error code will be returned.

From: <https://kb.supremainc.com/kbtest/>- **BioStar 2 Device SDK**

Permanent link: **[https://kb.supremainc.com/kbtest/doku.php?id=en:bs2\\_setconfig](https://kb.supremainc.com/kbtest/doku.php?id=en:bs2_setconfig)**

Last update: **2022/04/11 11:13**